## Feature Project Proposal——Akraino Profiling

Helloway He ( helloway.wewe@gmail.com ) 05/02/2019

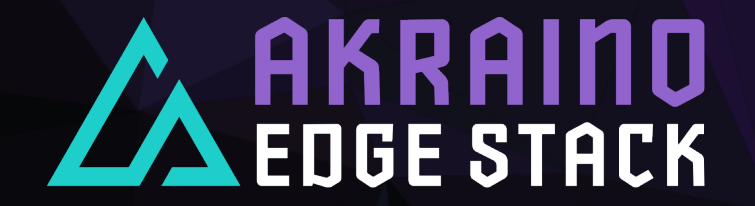

## Background - Requirement for Unified Metrics Exposition Format

#### **Requirement**

› Have the unified metrics exposition format standard at the edge

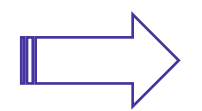

Advantages

Reduce development complexity

Vendors only use define metrics exposition format Develop one format conversion tool at most Gather more comprehensive metrics, do better scheduling

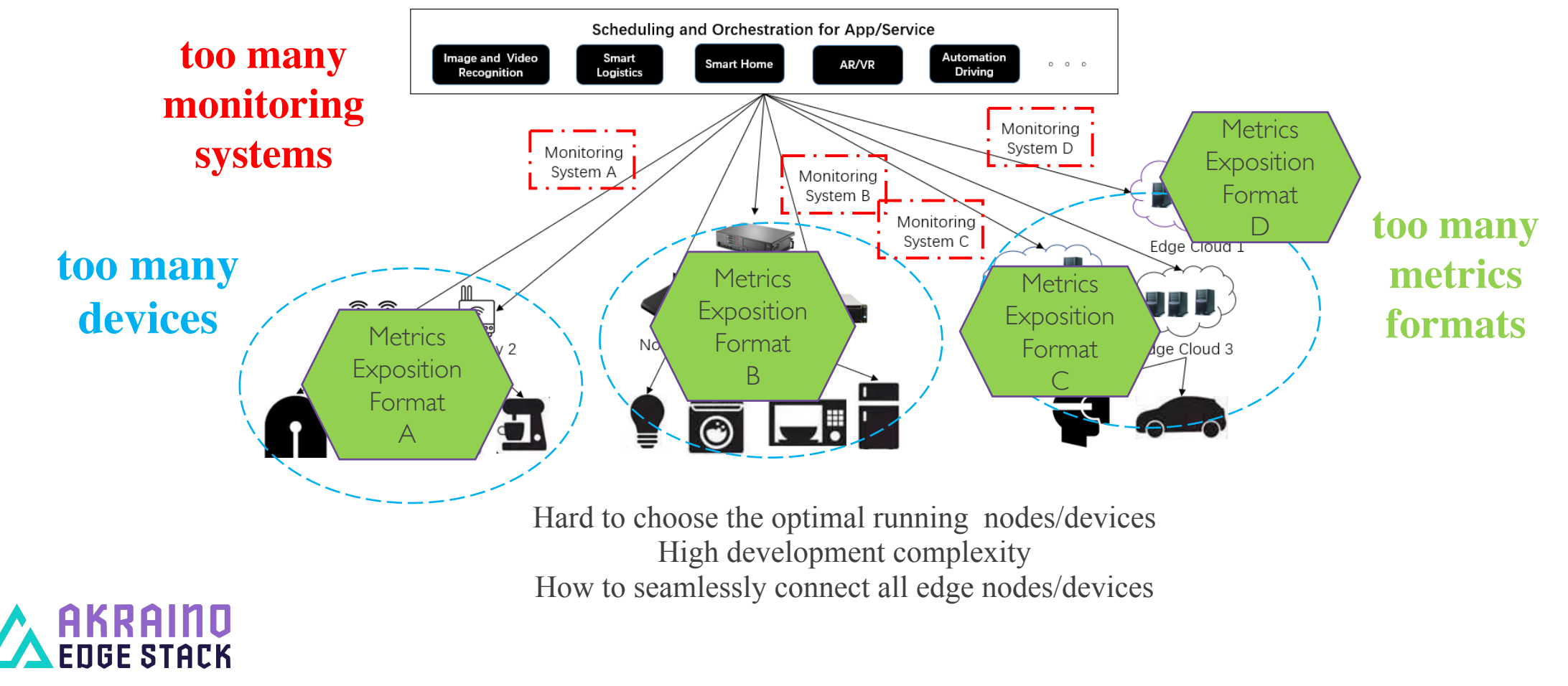

The Linux Foundation Internal Use Only 5/9/19 2

### Background – OpenMetrics Metrics Exposition Format Standard

# HELP http\_requests\_total The total number of HTTP requests. # TYPE http requests total counter http\_requests\_total{method="post", code="200"} 1027 1395066363000 http requests total{method="post", code="400"} 3 1395066363000

# Escaping in label values: msdos\_file\_access\_time\_seconds{path="C:\\DIR\\FILE.TXT",error="Cannot find file:\n\"FILE.TXT\""} 1.4582

# Minimalistic line: metric\_without\_timestamp\_and\_labels 12.47

# A weird metric from before the epoch: something\_weird{problem="division by zero"} +Inf -3982045

# A histogram, which has a pretty complex representation in the text format: # HELP http\_request\_duration\_seconds A histogram of the request duration. # TYPE http\_request\_duration\_seconds histogram http\_request\_duration\_seconds\_bucket{le="0.05"} 24054 http\_request\_duration\_seconds\_bucket{le="0.1"} 33444 http\_request\_duration\_seconds\_bucket{le="0.2"} 100392 http\_request\_duration\_seconds\_bucket{le="0.5"} 129389 http\_request\_duration\_seconds\_bucket{le="1"} 133988 http\_request\_duration\_seconds\_bucket{le="+Inf"} 144320 http\_request\_duration\_seconds\_sum 53423 http\_request\_duration\_seconds\_count 144320

OpenMetrics Metrics Data Format

#### **• A Metrics Exposition Format Standard**

- l CNCF sandbox project launched by the Prometheus community
- l Prometheus has become a de-facto standard in metric monitoring
- Take out Prometheus' metrics format alone to set up OpenMetrics project
- $\bullet$  Main contributors
	- <sup>Ø</sup> Google, Prometheus, InfluxData, SolarWinds, Open Census, Uber, Data Dog, etc.

**AKRAIND**<br>ENGE STACK

# Akraino Profiling Feature Project & Framework

#### **Akraino Profiling Goals - Use OpenMetrics to unify the end-to-end metrics exposition format for the edge computing,**

1. Requirement Doc

Analyze which metrics data need to be monitored, such as: node\_memory\_total, reponse\_lantency, transmission\_bandwidth.

- 2. Exporter
	- $\triangleright$  Collect metrics data from the monitored object
	- $\triangleright$  Expose those metrics in OpenMetrics format
- 3. Adapter (optional, pluggable and dynamically loaded component)
	- $\triangleright$  Do format conversion work
	- $\triangleright$  Analyze whether the BP monitoring systems need to develop the adapter or not
		- OpenMetrics compliance
		- OpenMetrics incompliance

4. Integration

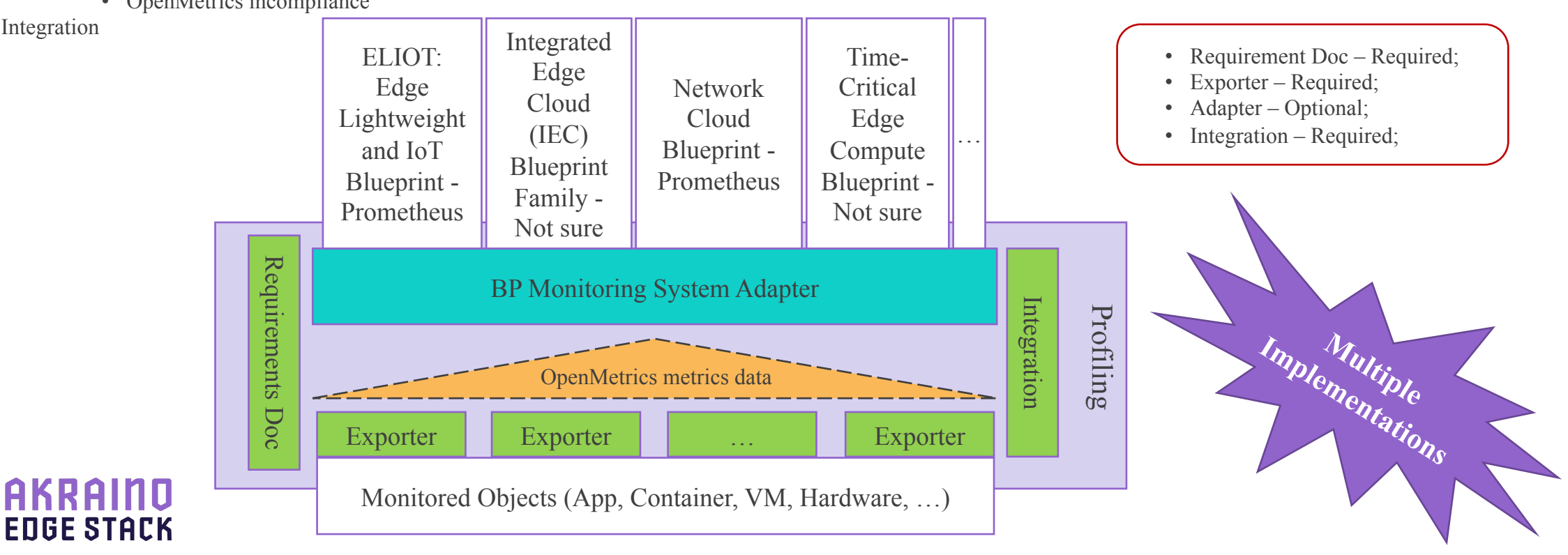

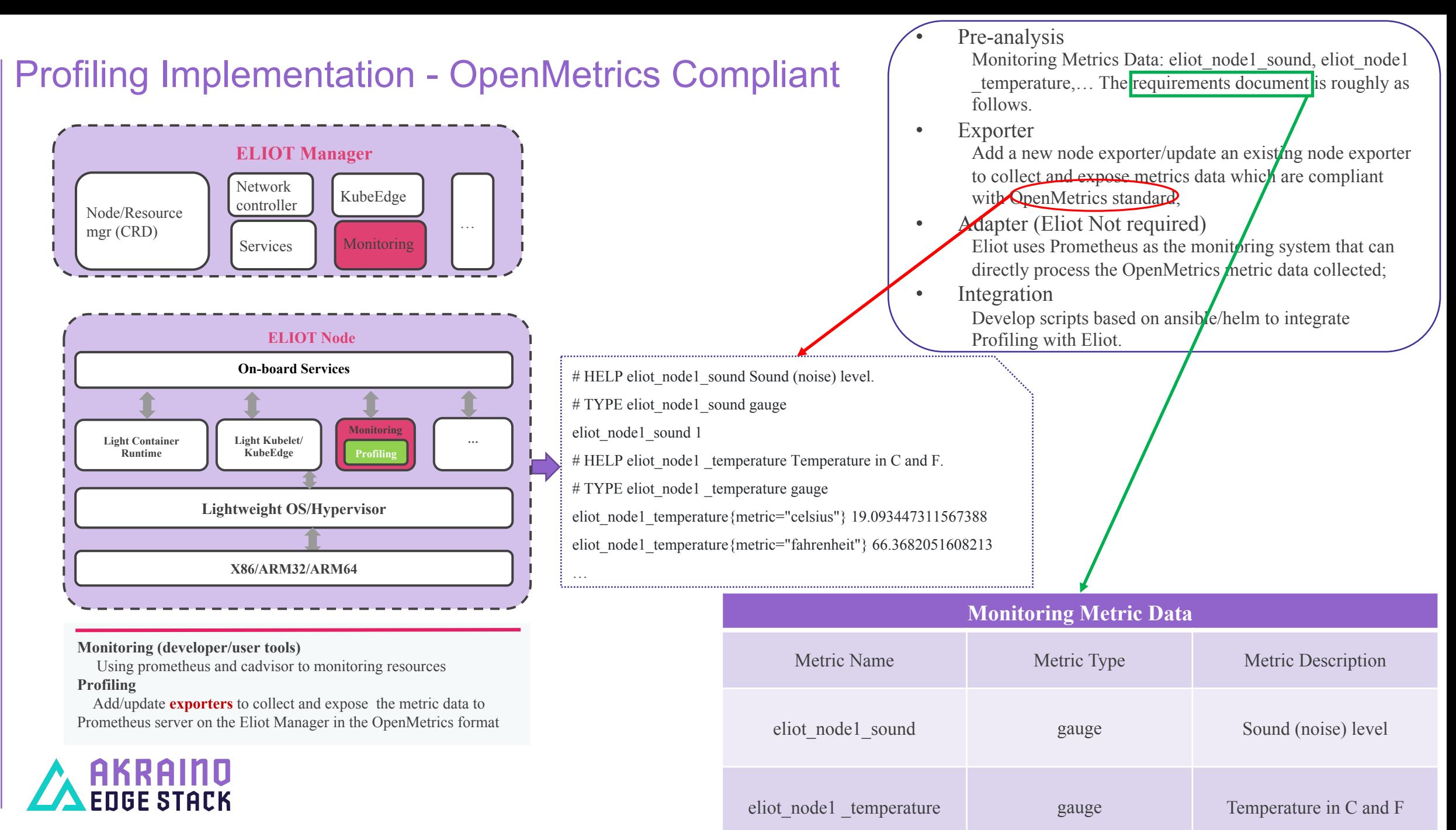

The Linux Foundation Internal Use Only

### Profiling Implementation - OpenMetrics Noncompliant

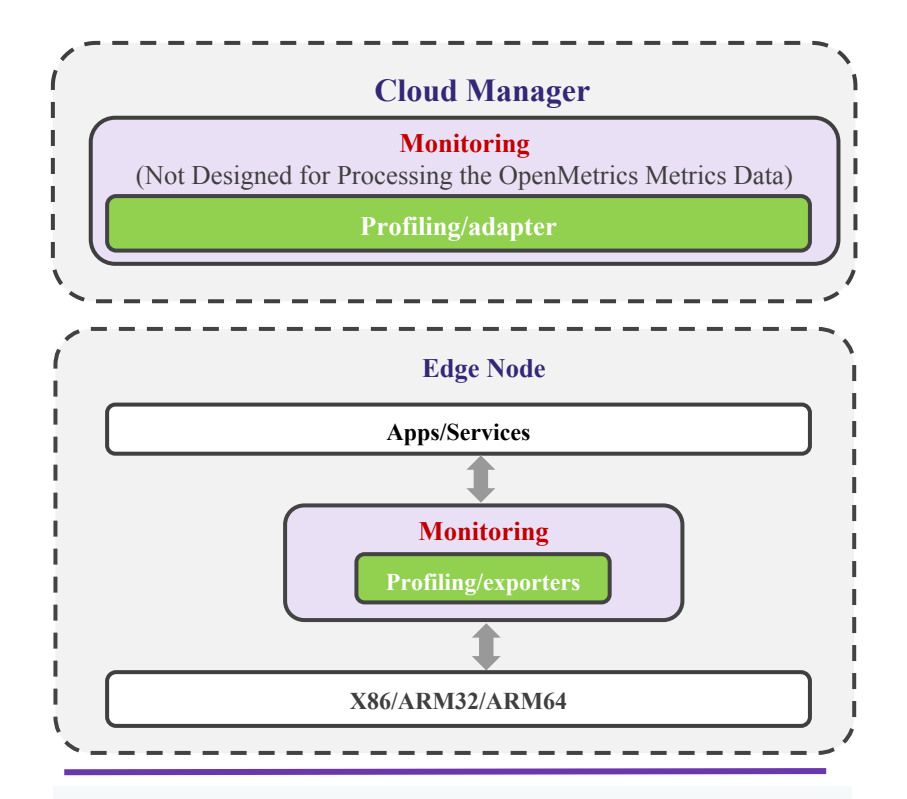

#### **Monitoring (developer/user tools)**

Using Ganglia, Nagios, etc., and their own collector daemon to monitoring resources

#### **Profiling**

- **1. Edge Node** Add/redevelop **exporters** to collect and expose the metric data to the monitoring system on the Cloud Manager in the OpenMetrics format.
- 2. **Cloud Manager** Develop **adapter** to convert OpenMetrics metric data format to proprietary format that they can process.

Take Ganglia (on the cloud) and gmond (Ganglia collector daemon at the edge) as an example:

- Pre-analysis Determine the monitoring metrics;
- Exporter Redevelop gmond\_exporter to serve OpenMetrics metrics for ganglia on the Cloud;
- Adapter (Ganglia required) Develop ganglia adapter for ganglia to convert the OpenMetrics metric to ganglia metrics as it can't directly process the OpenMetrics metric collected by gmond\_exporter;
- Integration

Develop scripts based on ansible/helm to integrate Profiling which includes cloud part and edge part.

**EDGE STACK** 

5/9/19

## Next Steps

- Preliminarily plan to focus on IOT scenario Eliot
	- <sup>p</sup> Complete Metrics Requirement Analysis
	- <sup>p</sup> Add/Update a exporter at least
	- <sup>p</sup> Develop scripts to integrate with Eliot
	- **Expected to be released with Eliot in R2**
- Future plans to extend to more Akraino Blueprint Families/BPs

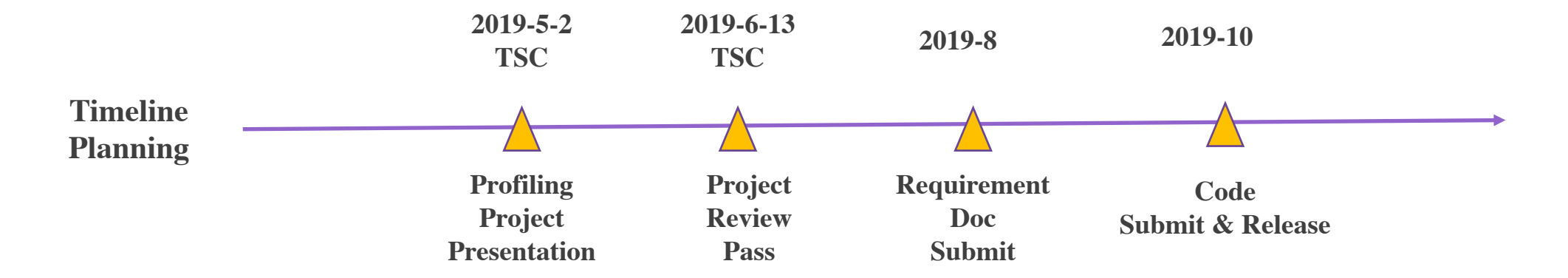

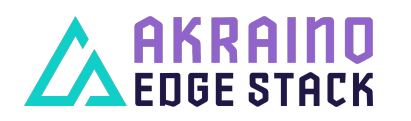

5/9/19

The Linux Foundation Internal Use Only 7

# Akraino Profiling Summary

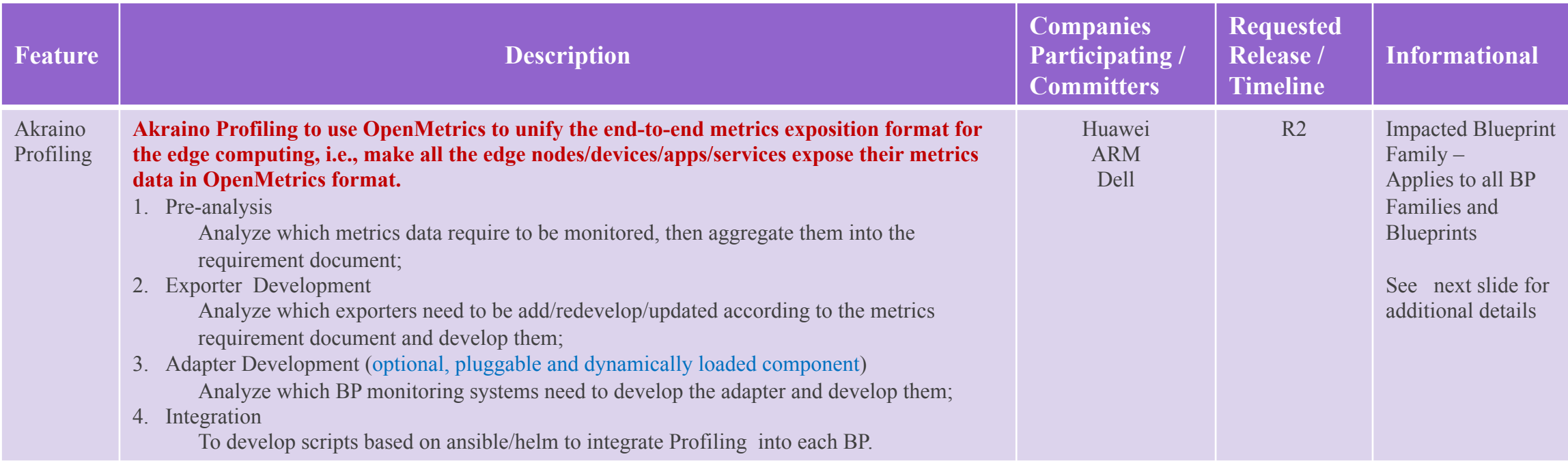

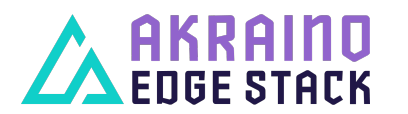

The Linux Foundation Internal Use Only 68 and 1992 and 1993 and 1993 and 1993 and 1993 and 1993 and 1993 and 1998 and 1998 and 1998 and 1998 and 1998 and 1998 and 1998 and 1998 and 1998 and 1998 and 1998 and 1998 and 1998

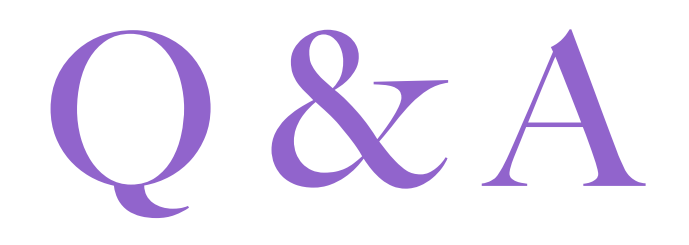

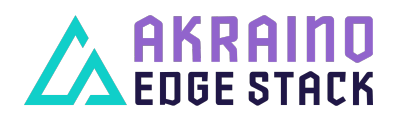

The Linux Foundation Internal Use Only 69 and the Contract of the Use of the Contract of the Linux Foundation Internal Use Only

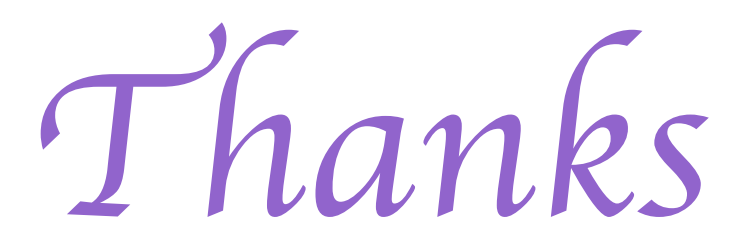

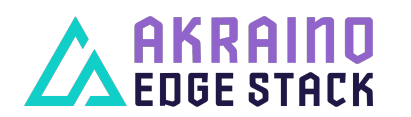

The Linux Foundation Internal Use Only 10